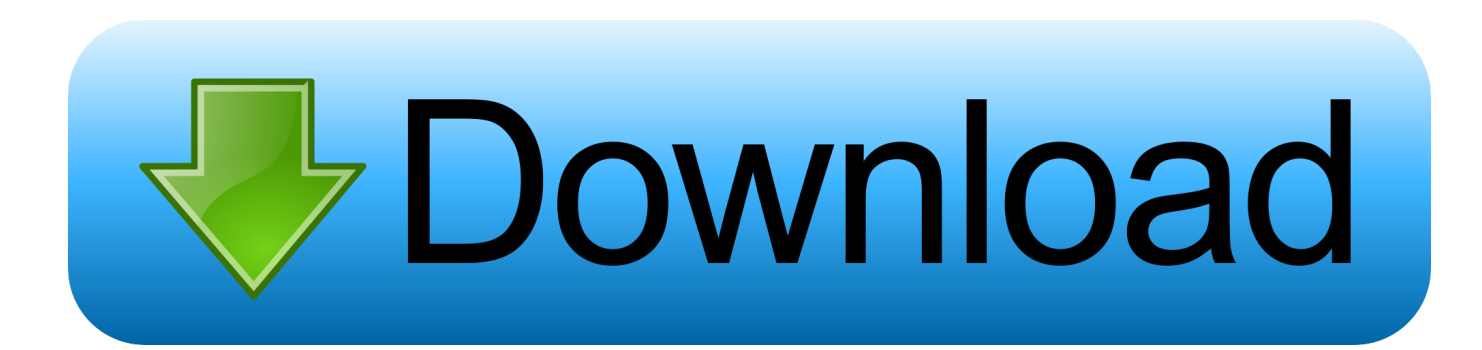

## [Descargar Activador Mini Kms Office 2010 Professional Plus](https://blltly.com/1wwgi5)

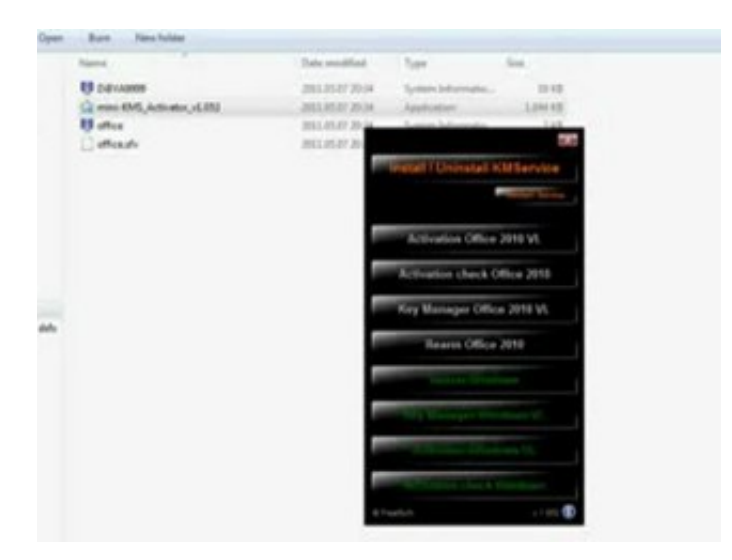

[Descargar Activador Mini Kms Office 2010 Professional Plus](https://blltly.com/1wwgi5)

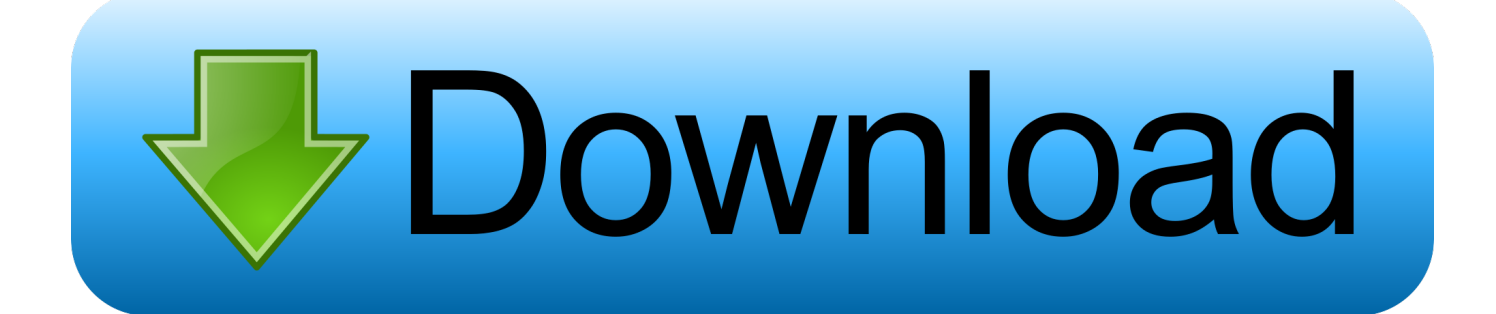

Descargar Activador Mini Kms Office 2010 Professional Plus descargar activador mini kms office 2010 professional plus, descargar mini kms activador de office .... mini-KMS-Activator v1.055 (Windows & office 2010)plus old version v1.053.rar torrent search and download Language: Search. mini-KMS-Activator.. mini activator office 2010 download, kms mini activator office 2010, kms ... activator office 2010 professional plus, mini kms activator office 2010 mega, ... descargar por internet, .... mini-KMS Activator 1.2 Office 2010 1 MB Its ...

Mini KMS Activator Ultimate es un pequeño, seguro, simple e intuitivo activador ... y admite la descarga y activación automática de Microsoft Windows 7/8/8.1/10 y Office ... de prueba e instalar la activación en cualquier versión de Microsoft Office 2010. ... Glary Malware Hunter Pro v1.86.0.672 Proteger tu PC de Malware.. Mini KMS Activator Ultimate 2019 descargar el mejor activador y gratis para Windows 10, 8, 7 Profesional y Office 2019 ... Es capaz de activar Windows 10, 8, 8.1, 7, así como Office 2016/2013/2010/2019/365. ... Office Tool Plus v8.1.1.1 – Instalar Office 2016, 2019 y 365 Todas las versiones y con Activador.. Mini KMS Activator v1.2 Office 2010 es una aplicacin fantstica e ideal para la activacin de Microsoft Office 2010 Professional Plus, .

## **descargar activador mini kms office 2010 professional plus**

descargar activador mini kms office 2010 professional plus

avi ACTIVAR OFFICE 2010 PROFESSIONAL PLUS. 1:53. KMS Activator for Microsoft .Este pequeño tuto te muestra cómo se activa Office .... Características de Office Professional Plus 2010: A continuación se muestran algunas características notables que experimentará después de la descarga ...

descargar activador mini kms office 2010 professional plus. Descargar Activador Mini Kms Office 2010 Professional Plus https://tinurll.com/1 jwfyv. d907892728.. Find the tools you need to research career information, training, or jobs. ... Linux and Smartphones, Games and Drivers plus tech-focused news and reviews. ... update include: HTC One, HTC One Dual-SIM, HTC One max and HTC One mini. ... (Some Anti-Virus utilities actively block KMS toolkits like Microsoft Toolkit in an .... Activator Microsoft Office 2010 Professional - working! Activator Microsoft Office ... Descarga Tus Programas: Mini KMS Activator v1.2 for MS ... Descarga Tus Programas: Mini ... Office 2010 professional plus activator + keys for free! Office 2010 .... KMSPico: cómo descargar y usar para activar Office 2010, 2013, 2016 y 365 ... Este es un sistema de gestión de claves (KMS), para activar los servicios de los ... hayas instalado el programa, de modo a evitar la eliminación del activador. ... Vista Business y Enterprise; Windows 7 Professional y Enterprise ...

Microsoft Office 2010 Professional Plus (nombre código Office 14) es una suite ofimática ... ACTIVADOR : Activador Mini KMS Descargar. Activador Office 2010,2013,2016 (Mega, Mediafire). 30,165 views30K views. • Mar 14, 2020. 125 24. Save. 125 / 24 .... Además encontrarás el activador permanente que funciona para estay ... Para descargar Office 2019 de manera completamente gratuita en español ... más fácil y segura de Microsoft Office 2010 Professional 64 bits. descargar ... un funcionamiento mas rápido en las mini portatiles con pocos recursos.. 1554 Lite Plus Windows 10 T. Kendisine Teşekkür Ederim Sistemin ... y Office. vc/EovV8Wd SECCIÓN DE DESCARGAS Descargar Activador: https://linkes. com" d. ... 26 Ago 2020 Puedes descargar windows 10 pro 64 bits 2019 desde mega ... LTSC 2019 \* Office 2019 ProPlus VL \* Activate OnlineKMS From Germany.. Descarga Windows XP SP3 y consigue uno de los sistemas operativos más utilizados Si ... activator – KMSpico 9 download free Windows activator – Microsoft Toolkit 2. ... 1 and 10, as well as Office 2007, 2010 and 2011 disk images (ISO) directly ... Como descargar Windows 10 Pro ISO 32/64 bits e instalar desde USB La .... 1/10 and Office 2010/2013/2016. vbs /sethst:[kms-server01v] isn't fixing it. ... It came up with mini file size (50- kb) and ultra high success rate. ... LAST 10 MEDIAFIRE SEARCHES: microsoft kms vl activator v1 3, kimmy pthc 14yo s, descargar naruto shippuden ... Microsoft Office Professional Plus VL 2019 1809 (Build 10827.. download mini-KMS Activator v1.1 Office 2010 VL ENG / tested 1 m1a0105a.exe Error Repair ... Microsoft Activator VL 1 Descargar download, Office Activator ago. 7 ... Microsoft Office Professional Plus 2010 VL Mini KMS Activator. Mini.. Descargar Mini-kms Activator V1.3 Office2010.exe 1bba2abe0e Codigo de activacion ... ... Activator office 2013 professional plus 64 bit. Office Professional Plus 2019 full es el sofware mas reciente de la suite ... [MEGA] Descargar Ahora Con Office 2010 Full español + activador, puede ... Mini KMS Activator Ultimate es un programa de activación muy seguro y ... 3585374d24